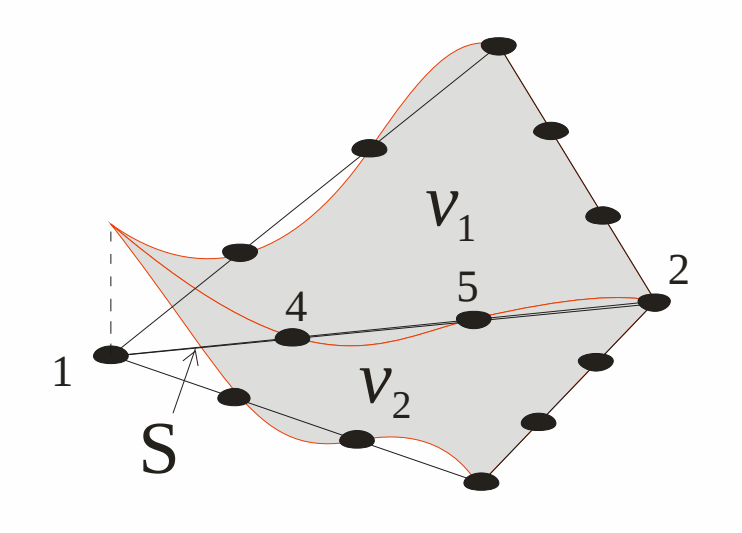

Introducción al Método de los Elementos Finitos Parte 8 MEF para problemas hiperbólicos

Alberto Cardona, Víctor Fachinotti Cimec-Intec (UNL/Conicet), Santa Fe, Argentina

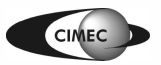

#### Elementos curvos

- Hasta aquí se han usado aproximaciones lineales por trozos de la frontera Γ.
- En 2D, se aproximó Γ con una línea poligonal, con un error de orden O(*h<sup>2</sup>*).
- Aproximemos Γ con curvas descritas por polinomios de grado *k* ≥ 2, con error  $O(h^{k+1})$ .
- En una malla de  $\Omega$ , los elementos adyacentes a  $\Gamma$ tendrán un lado curvo.
- Un elemento "curvo" se obtiene de la siguiente manera:
- 1. Supongamos el elemento  $(K.P_{\hat{K}})$  $(\hat{\mathrm{K}}, \mathrm{P}_{\hat{\mathrm{\kappa}}}, \hat{\Sigma}).$ 
	- $\hat{\Sigma}$  es un conj. de gdl de tipo Lagrangiano (i.e., valores de la función en ciertos puntos  $\hat{a}^i \overleftrightarrow{R}$ ,  $i = 1, 2, 2, m$ )  $\hat{\mathsf{x}}_{\scriptscriptstyle{2}}^{\phantom{\dag}}$
- 1. Sea  $\mathbf{F}$  :  $\hat{\mathbf{K}}$   $\square$  **K** un mapeo 1-a-1, con inversa  $\boldsymbol{F}^{-1}$ : K  $\boldsymbol{\mathsf{D}}$   $\boldsymbol{\hat{\mathrm{K}}}$ .

Introducción al **i**vietouo de los Elementos  $\Gamma$ initos 1

1

 $\hat{\text{K}}$ 

*x* ^

2

 $\hat{\chi}^{+}_{1}$ 

 $\boldsymbol{F}$   $^{-1}$ 

0

 $X_2$   $\triangle$ 

*F*

 $\hat{\hat{\bm{a}}}$ <sup>*i*</sup>

Γ

K

K

*a i*

*x*

 $X_1$ 

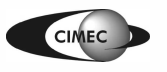

• Definimos

–

$$
P_{K} = \left\{ p : p(x) \bigotimes \left( \mathbf{X} \otimes \mathbf{X} \right) \quad \hat{p}(\hat{x}), x \quad K, \hat{p} \quad P_{\hat{K}} \right\}
$$

- $\Sigma_{\text{\tiny K}} = \pmb{\left\{\text{valores de la función en } \boldsymbol{a}^i = \boldsymbol{F}\left(\boldsymbol{\hat{a}}^i\right), i=1,2, \mathsf{K} \right\} \text{, } m \right\}}$
- Ahora, **constituye un elemento finito "curvo"**.
- Si en el mapeo  $F=(F_1, F_2)$  las funciones son del mismo tipo que en  $P_K$ , el elemento se dice isoparamétrico.
- **Ejemplo:** sea el elemento de ref.,  $\hat{a}^4$ ,  $\hat{a}^5$ ,  $\hat{a}^6$  (en  $\hat{K}$ ) centro de los lados).
	- $\frac{2}{\hat{\kappa}}$  –  $\frac{1 \text{ values}}{\text{tunc.}}$  de base en  $P_{\hat{K}} = P_2(\hat{K}).$  $\Sigma_{\hat{\kappa}} = \{$  valores en los nodos $\}$  $\hat{\varphi}_i$ ,  $i = 1,2, K$ , 6,  $P_2(\hat{K})$ .

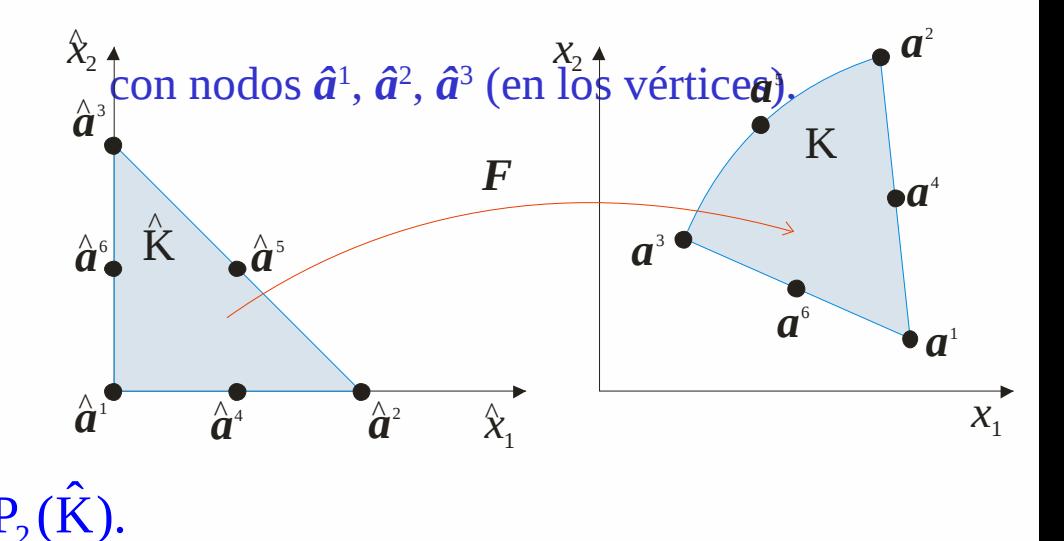

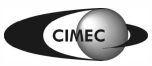

- Definimos el mapeo 6 j  $\hat{\mathbf{x}}$ ) =  $\sum_{i=1}^{N} \hat{\boldsymbol{\varphi}}_i(\hat{\mathbf{x}}), \quad \hat{\mathbf{x}} \in \hat{\mathbf{K}}$  $\boldsymbol{F}\left(\hat{\boldsymbol{x}}\right)=\ \boldsymbol{\dot{+}}\boldsymbol{a}^{j}\boldsymbol{\hat{\phi}}_{j}(\hat{\boldsymbol{x}}),\quad \hat{\boldsymbol{x}}$
- Luego, escribimos  $j=1$  ${\rm K} = \boldsymbol{F}(\hat{\rm K}) = \left\{ \boldsymbol{X} \boldsymbol{\bigtriangleup}^2 : \boldsymbol{X} = \boldsymbol{F}(\hat{\boldsymbol{X}}), \hat{\boldsymbol{X}} \boldsymbol{\bigtriangleup} \hat{\boldsymbol{K}} \right\}.$
- Se define el Jacobiano de *F* como *J*
- $\bm{F}$  es localmente 1-a-1 en una pequeña vecindad de c/punto  $\hat{\bm{x}} \Box \hat{\bm{K}}$  <sub>si</sub> det  $\bm{J}(\hat{\bm{x}}) \Box$  0.

1  $\cup$  1

 $\overline{F}_{\!\scriptscriptstyle 1} = \Box F_{\!\scriptscriptstyle 1}$ 

 $2F_1$ 

 $x_{1}$   $\Box x$ 

 $F, \quad \mathbb{P}$ 

 $x_{1}$   $\Box x$ 

 $1 \quad \frac{1}{2}$ 

 $\overline{Q_{X_1}}$   $\overline{Q_{X_2}}$  $=\frac{1}{2}$   $\frac{1}{2}$   $\frac{1}{2}$   $\frac{1}{2}$  $\mathbf{E}$ ,  $\mathbf{E}$ 

2  $\mathbf{H}_2$ 

1  $\mathsf{u}_{2}$ 

 $\sum_{i=1}^{n} x_i$ 

- En gral, esto <u>no</u> garantiza que *F* sea globalmente 1-a-1, i.e., que  $\forall x \triangleleft K$ ,  $\exists ! \hat{x} \triangleleft \hat{K} / F(\hat{x}) = x$
- **F** será globalmente 1-a-1 si det  $J(\hat{x}) \square 0$ ,  $\forall \hat{x} \square \hat{K}$ .

Descompongamos F como  $\mathbf{F}(\hat{\mathbf{x}}) = \hat{\mathbf{F}}(\hat{\mathbf{F}}^{\prime}(\hat{\mathbf{x}}))$  $\bullet$ 

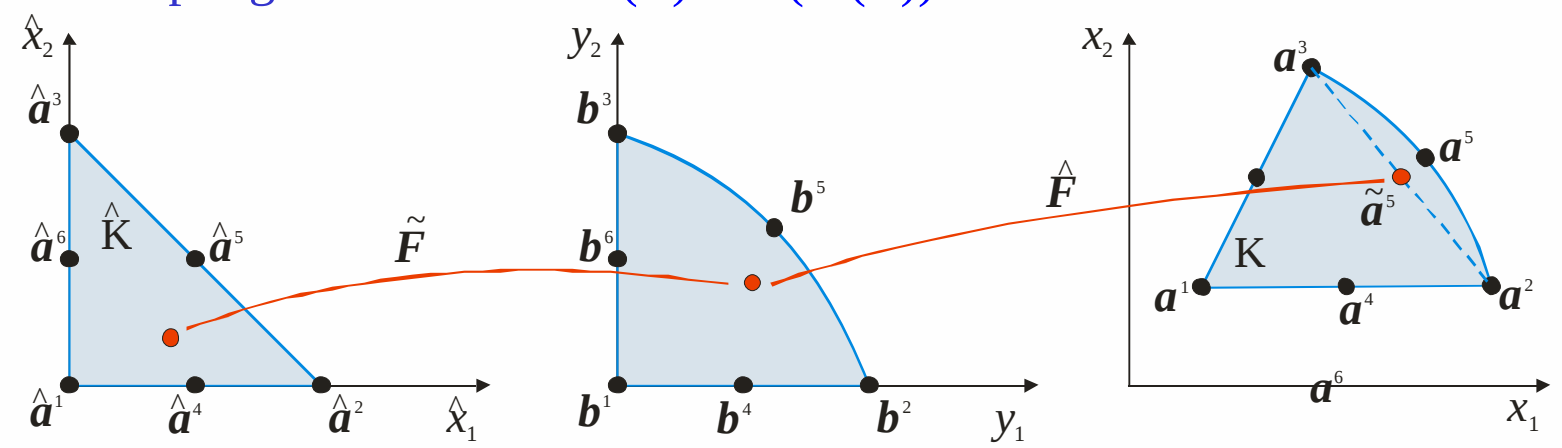

•  $\hat{F}$ , que mapea  $\hat{b}^j \square \hat{a}^j$  en  $a^j$ ,  $j = 1, 2, 3$ , tiene la forma:  $\hat{F}(y) = \sum_{i=1}^{n} \frac{a_i^2 - a_1^1}{a_1^2 - a_1^1} \frac{a_1^3 - a_1^1 \frac{a_1^4}{a_1^2} + \frac{a_1^1 \frac{a_1^3}{a_1^3}}{a_1^3 - a_1^1 \frac{a_1^4}{a_1^2}} By + b.$ 

det  $\mathbf{B} \square 0 \square \ \hat{\mathbf{F}}$  es 1-a-1.

Analicemos ahora el mapeo  $\mathbf{f}^{\mathcal{Y}_{\mathbf{G}}}$  ( $\mathbf{f}^{\mathcal{Y}_{\mathbf{G}}}_1$ ,  $\mathbf{f}^{\mathcal{Y}_{\mathbf{G}}}_2$ ), que está definido por  $\bullet$  $\hat{F}_{i}^{/0} = \hat{x}_{i} + d_{i} \hat{x}_{i} \hat{x}_{i}, \quad d_{i} = 4b_{i}^{5} - 2, \quad i = 1, 2.$ 

> Introducción al Método de los Elementos 5  $\Gamma$ : $\sim$ : $\sim$

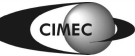

 $\overrightarrow{x_i}$  Introducción al $_b$ Méto $_c$ do de los Elementos  $\Gamma$ initos 6 • Analicemos ahora el mapeo  $\mathbf{f}^{\mathcal{Y}_{\mathbf{G}}}$  ( $\mathbf{f}^{\mathcal{Y}_{\mathbf{G}}}_1$  *F*<sub>2</sub>9, que está definido por con Jacobiano  $\hat{\mathbf{J}}(\hat{\mathbf{x}}) = \hat{\boldsymbol{\phi}}^{\mathsf{T}} \boldsymbol{a}_1 \boldsymbol{a}_2 \boldsymbol{a}_1 \boldsymbol{a}_1$  $P_i^2 = \hat{x}_i + d_i \hat{x}_1 \hat{x}_2$ ,  $d_i = 4b_i^5 - 2$ ,  $i = 1, 2$  $1^{\lambda_2}$   $4^{\lambda_2}$  $2^{\lambda_2}$  1  $q_2 \lambda_1$  $\hat{Q}$ +  $d_1 \hat{x}$ ,  $d_1 \hat{x}$  $\hat{\mathbf{J}}(\hat{\mathbf{x}}) = \sum_{i=1}^{N+1} a_i^2 \sum_{i=1}^{N-1} a_i^2 \sum_{i=1}^{N-1} \det \hat{\mathbf{J}}(\hat{\mathbf{x}}) = 1 + d_1 \hat{\mathbf{x}} + d_2 \hat{\mathbf{x}}$  $\hat{x}_{2}$   $1+d_{2}\hat{x}$  $d_1\hat{x}_2$   $d_1\hat{x}_1$   $d_2$   $det \hat{J}(\hat{x}) = 1 + d_1\hat{x}_2 + d_2\hat{x}$  $d_2\hat{x}_2$   $1+d_2\hat{x}$  $\hat{\mathbf{Q}} + d_1 \hat{\mathbf{x}}_2$   $d_1 \hat{\mathbf{x}}_1$   $\hat{\mathbf{Q}}$  $=\sum_{i=1}^{\infty} \frac{a_1 a_2}{a_1 a_2}$   $\sum_{i=1}^{\infty} \frac{a_1 a_1}{a_1 a_2}$  det  $J(\hat{x}) = 1 + d_1 \hat{x}_2 + d_2$ +  $J(\hat{x}) = \sum_{n=1}^{\infty} \frac{a_1 a_2}{n}$   $a_1 a_1$   $b_2$  det  $J(\hat{x})$ det  $\hat{J}(\hat{x})$  lineal en  $\hat{x} \diamondsuit \det \hat{J}(\hat{x}) > 0$  en  $\hat{K} \diamondsuit \det \hat{J}(\hat{x}) > 0$  en los vértices  $\hat{a}^j$ ,  $j = 1, 2, 3$ . 2 1 det  $\hat{\mathbf{J}}(1,0) = 1 + d_2$   $\sum_{i=1}^{n} \hat{\mathbf{J}}(i) = 0$  en  $\hat{\mathbf{K}}$  si  $d_i > -1$   $\hat{\mathbf{V}}(i)$  $\det \hat{\bm{J}}(0,0) = 1$  $\det \hat{\bm{J}}(0,1)$ 1  $, i=1,2$ 1 .  $d_2$   $\bigotimes_{i=1}^{n} d_i$  det  $J > 0$  en K si  $d_i > -1$   $\bigotimes b_i^5 > \frac{1}{4}$ , *i d*  $=1$   $\begin{bmatrix} \frac{\cos x}{\cos x} \end{bmatrix}$  $\overline{\mathsf{p}}$  $= 1 + d_2$   $\bigotimes$  det  $J > 0$  en K si  $d_i > -$ ᆴ  $= 1 + d_1 \prod$  $J(1,0) = 1 + d_2$   $\leftrightarrow$  det  $J > 0$  en K si  $d_i > -1$   $\leftrightarrow$   $b_i^5 > \frac{1}{l}$ ,  $i =$ *J*  $\bm{b}^{\scriptscriptstyle 6}$ *b* 5  $\bm{b}^{\scriptscriptstyle 3}$  $y_2$   $\uparrow$  $/K$  $X_1$ <sup> $\overline{X_2}$ </sup>  $x<sub>2</sub>$  $\boldsymbol{a}^{\scriptscriptstyle 1}$  $\overline{a}^4$ <sup>4</sup> *a* 2 *a* 5 *a* 3 *a* 6 *F*  $\hat{\bm{a}}^{\scriptscriptstyle 1}$  $\hat{\hat{a}}^{\scriptscriptstyle{4}}$  $\hat{\hat{\bm{a}}}^{\scriptscriptstyle 2}$  $\hat{\bm{a}}^{\scriptscriptstyle 6}_{\scriptscriptstyle 6}$ *a*  $\mathbf{\hat{a}}^{\mathbf{5}}$  $\hat{\bm{a}}^{\scriptscriptstyle 3}$ K  $\hat{\mathbf{r}}$  $\hat{\chi}^2$ *a* ~5  $\stackrel{\sim}{\mathbf{a}}$  $\hat{\bm{F}}$ 

- Luego,  $\mathbf{f}^{\mathcal{Y}}$ es 1-a-1 si  $\boldsymbol{b}^{\mathfrak{z}}$  y  $\boldsymbol{a}^{\mathfrak{z}}$  caen en las áreas sombreadas, para lo que  $\boldsymbol{\tilde{a}}^{\mathfrak{z}}$  debe estar suficientemente próximo a  $\boldsymbol{a}^{\text{s}}$ .
- El mapeo original *F* es 1-a-1 bajo las mismas condiciones.
- En un elemento K con un lado curvo, la dist. |*a*<sup>5</sup>− $\tilde{a}$ <sup>5</sup>| es de O( $h$ <sup>2</sup><sub>K</sub>).
- Luego,  $\tilde{a}^5$  estará suficientemente cerca de  $a^5$  si  $h_{\rm K}$ es suficientemente pequeño.
- En conclusión, el mapeo *F* será 1-a-1 para mallas suficientemente finas.

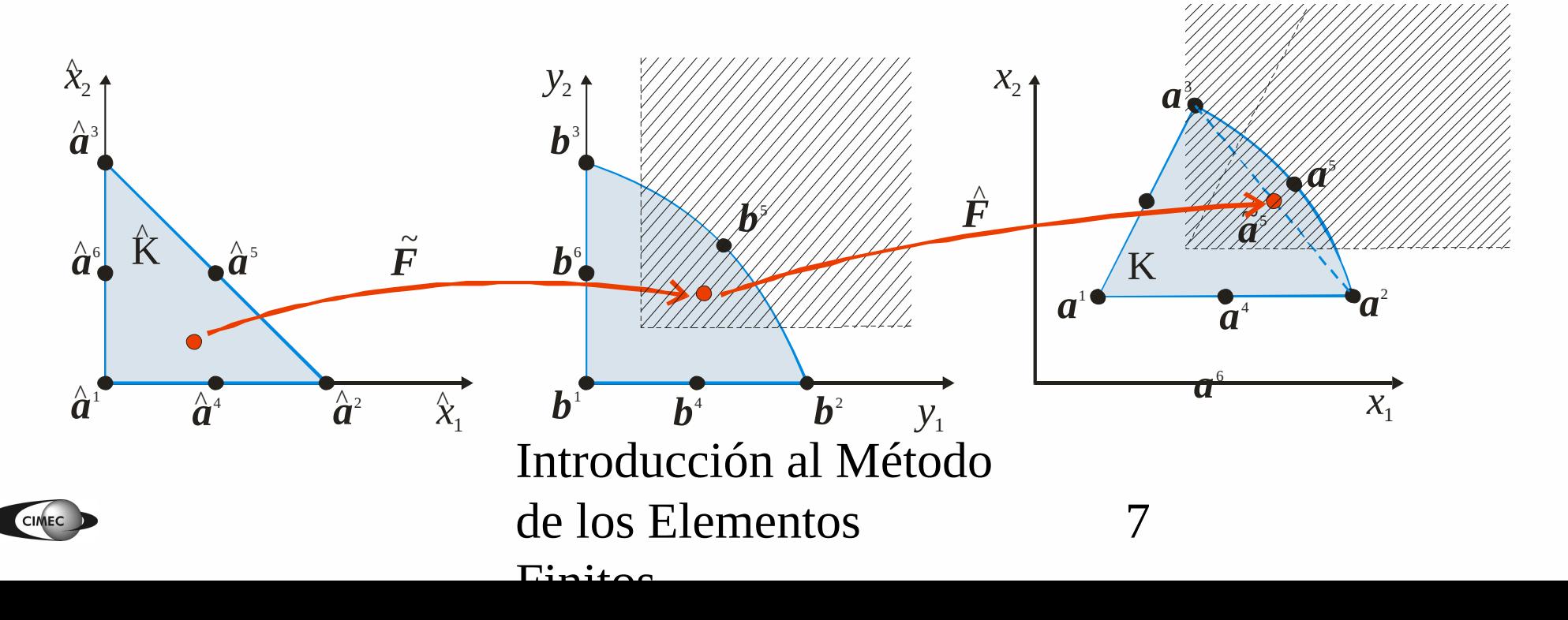

- **Error de interpolación:** Dada una función *v* sobre K, definimos el interpolante  $\pi v \in P_{K}$  requiriendo que  $\pi v(\boldsymbol{a}^{\dagger})=v(\boldsymbol{a}^{\dagger})$ , i=1,...,6. Si K es un triángulo común (como el visto anteriormente), entonces  $\left\|v - \pi v\right\|_{\text{H}^s\left(\text{K}\right)} \Box \Box \text{\textbf{C}} h_{\text{K}}^{r-s} \left\|v\right\|_{\text{H}^r\left(\text{K}\right)}, \quad 0 \quad s \quad r \quad 3$
- Esto también vale para un triángulo curvo K, siempre que no sea demasiado curvo. Y esto se verifica en aplicaciones típicas, donde los elementos aproximan una frontera suave.
- **Espacio V<sub>***h***</sub>:** Sea T<sub>*h*</sub>={K}</sub> una malla de Ω, con elementos (K,P<sub>K</sub>, $\Sigma$ <sub>K</sub>), que pueden tener uno o más lados curvos. Sea Ω*<sup>h</sup>* la unión de los elementos de T<sub>h</sub>, que es una aproximación a Ω con frontera cuadrática a trozos. Se define  $V_h = \left\{ v \cdot \hat{Q} H^1(\Omega_h) : v \right|_K \hat{Q} \hat{R} \hat{Q}, K \quad T_h$
- Introducción al Método de los Elementos  $\Gamma$ initos 8 · Usando este espacio para el problema de Poisson, tenemos  $\|u\|_{H^3(\Omega)}$  5 3  $\|u\|_{H^3(\Omega)}$  3 3  $\|u\|_{H^3(\Omega)}$  3 4 3  $\|u\|_{H^3}$ 2  $\|u-u_h\|_{H^1(\Omega_h)}$   $\|C h^2 \|u\|_{H^3(\Omega)}$ ,  $\|u-u_h\|_{L_2(\Omega_h)}$   $\|C h^3 \|u\|_{H^3(\Omega)}$

#### Elementos curvos

- Elementos de las formas básicas en 1D, 2D y 3D pueden mapearse a formas distorsionadas. De esta manera, las coord. locales *ξηζ* o *L*<sub>1</sub>  $L_2 L_3 L_4$  se transforman en curvilíneas cuando se plotean en el sistema Cartesiano global *xyz*.
- Ello es posible si existe una correspondencia 1-a-1 entre las coord. Cartesianas y las curvilíneas, i.e. si se pueden establecer los mapeos:

 $\oint_{\mathcal{Y}} \oint_{\mathcal{Y}} (\xi, \eta, \zeta) \oint_{\mathcal{Y}} O \oint_{\mathcal{Y}} (L_1, L_2, L_3, L_4)$ 

 $\mathcal{G}_x(\xi,\eta,\zeta)$ 

 $\mathcal{L}_z(\xi,\eta,\zeta)$   $\mathcal{L}_z$ 

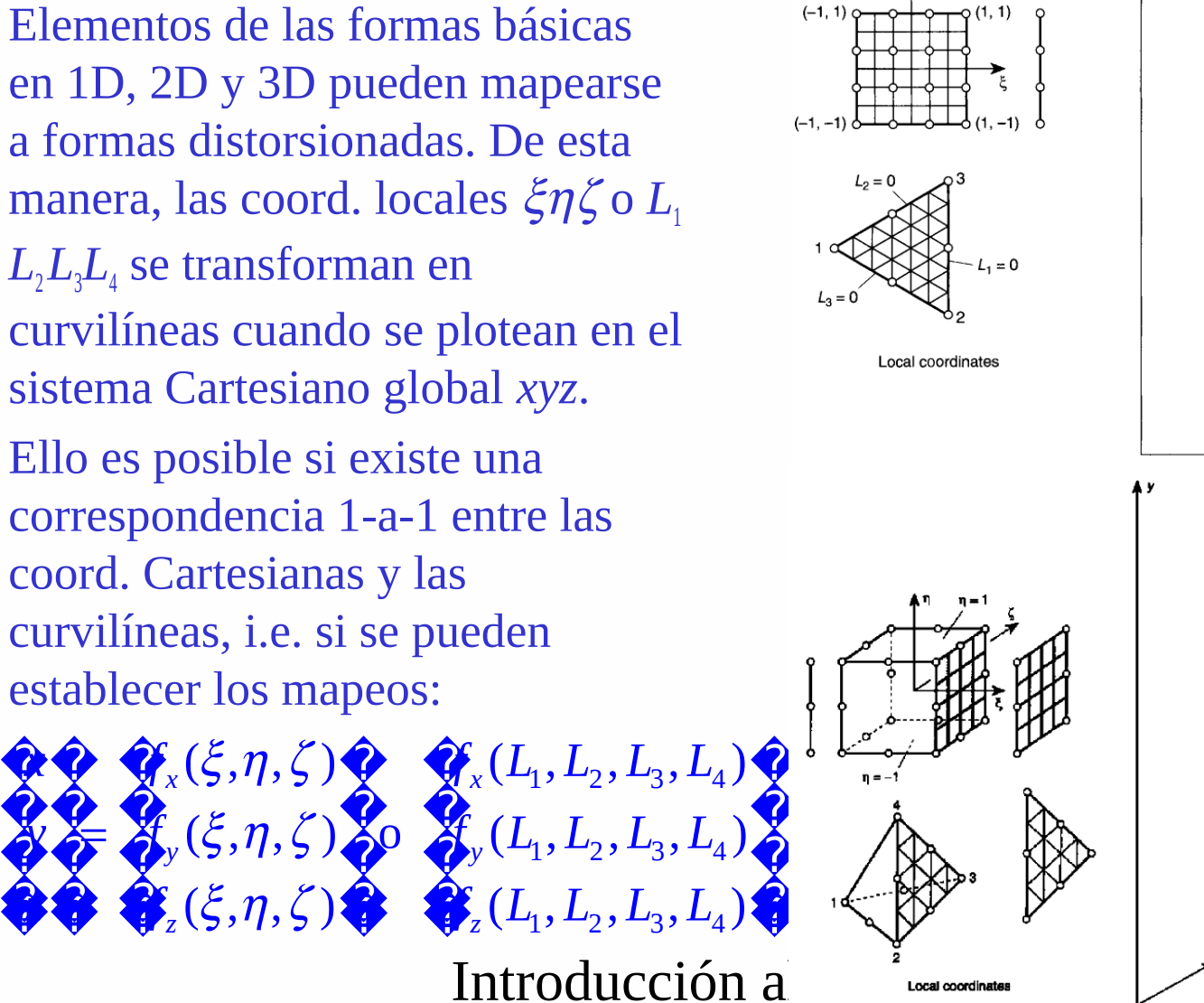

# de los Elementos

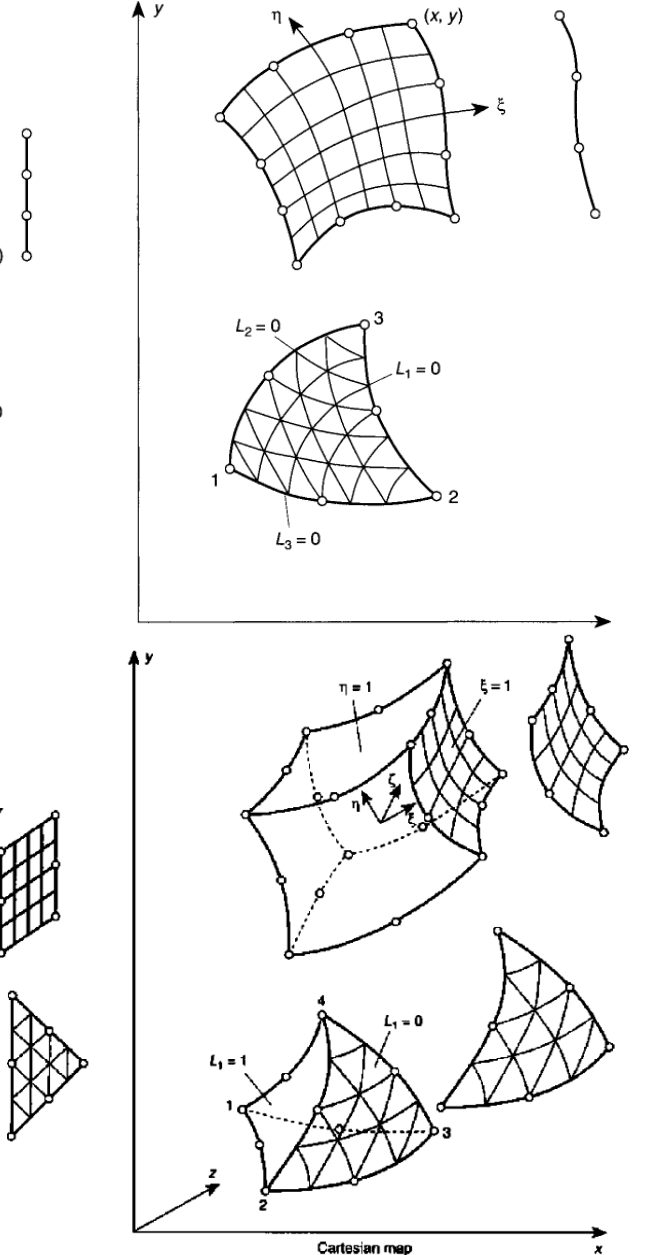

\* [ZT2000] OC Zienkiewicz, RL Taylor, "The Finite Element Method", Vol.1, 5<sup>ª</sup> ed., Butterworth-Heinemann, 2000. 9

## Coordenadas curvilíneas paramétricas

• La forma más conveniente de definir mapeos es usando funciones de forma  $N<sub>i</sub>$ definidas en términos de las coords. locales ( $\xi, \eta, \zeta$ ) :

> $x = N_1X_1 + N_2X_2 + K$  $y = N_1 y_1 + N_2 y_2 + K$  $z = N_1 \overline{z}_1 + N_2 \overline{z}_2 + K$

• A c/triada local  $(\xi, \eta, \zeta)$  en coords. locales debe corresponderle una sola triada (*x,y,z*) en coords. globales. Sin embargo, elementos muy distorsionados pueden comprometer la unicidad. η

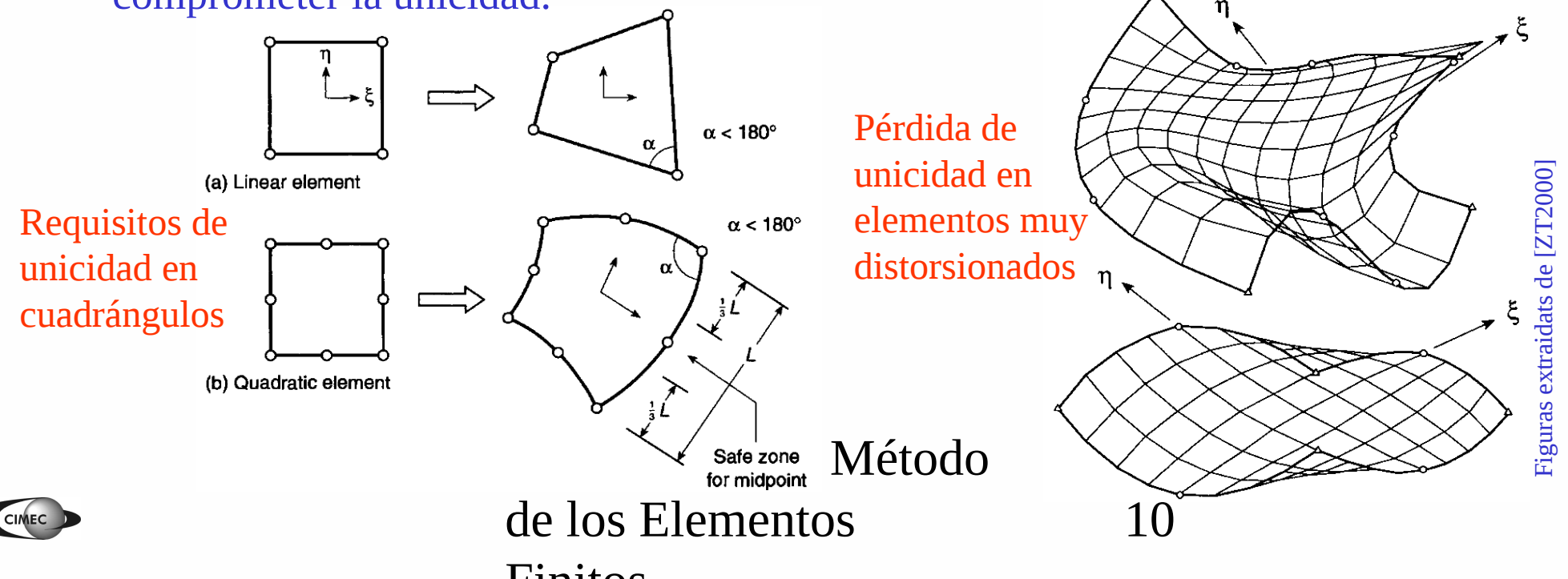

## Conformidad geométrica y continuidad

• **Teorema 1:** Si dos elementos adyacentes son generados a partir de elementos master (o de referencia) donde las funciones de forma son  $C<sup>0</sup>$ -continuas, entonces los elementos serán contiguos (compatibles).

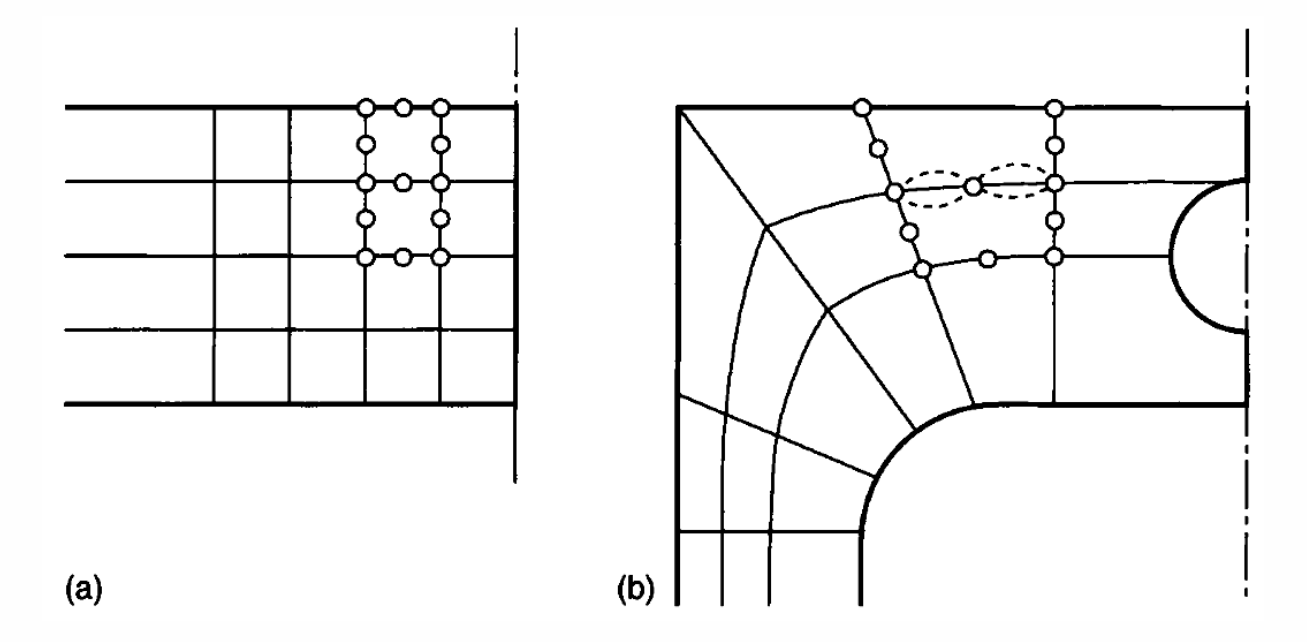

**• Teorema 2:** Si las funciones de forma garantizan la continuidad C<sup>o</sup> de la solución en las coordenadas del elemento master, luego también se satisfará continuidad  $C<sup>0</sup>$ en las coordenadas del elemento distorsionado.

Introducción al Método

de los Elementos  $\Gamma$ initos 11

## Elementos isoparamétricos, superparamétricos y subparamétricos

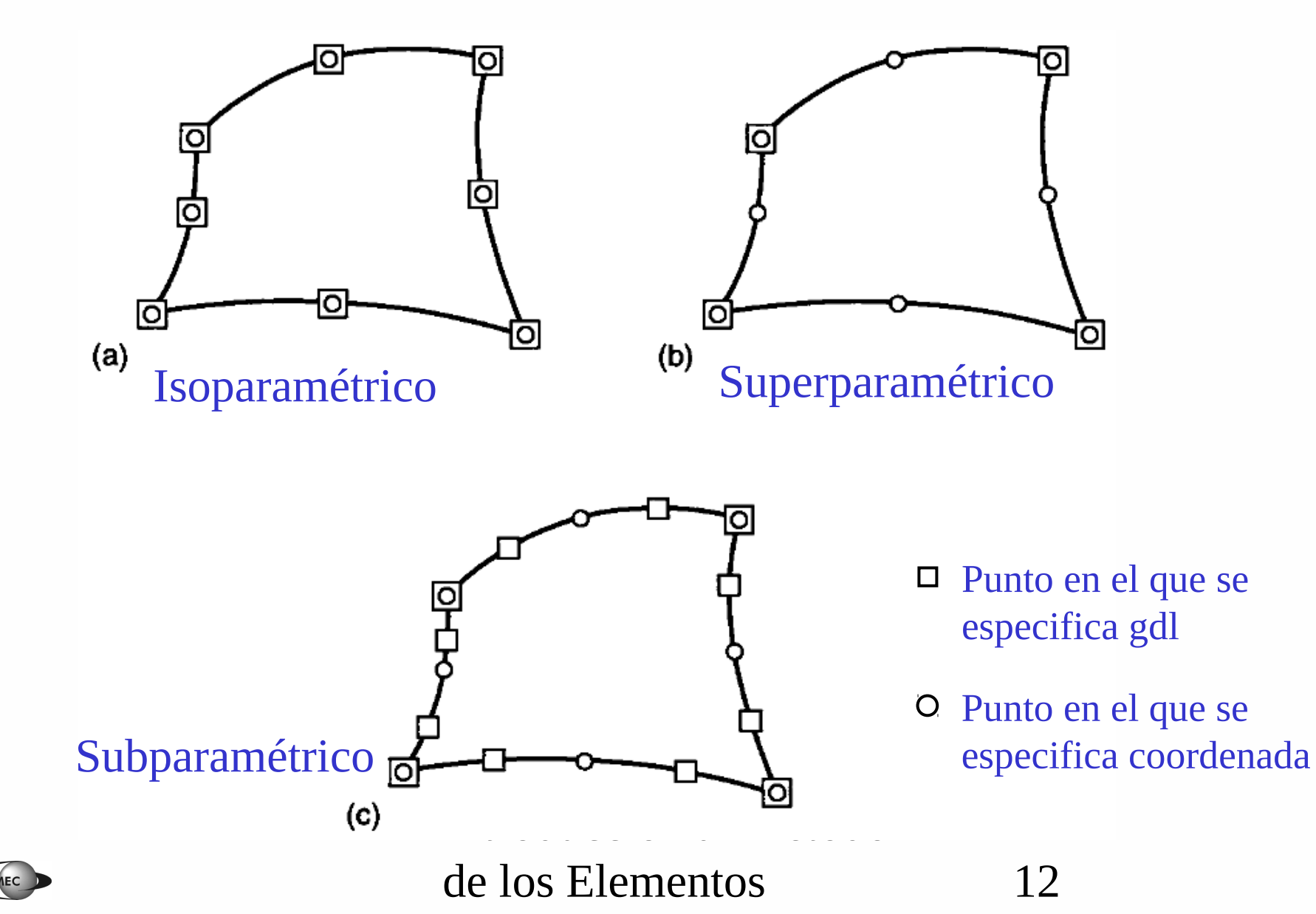

 $\Gamma$ initoo

## Elementos infinitos

- En muchos problemas ingenieriles, el dominio es infinito o semi-infinito, y se especifican CB a dist. infinita.
- **1. Solución usando MEF convencional**: se malla una porción suficientemente grande del dominio, a fin de imponer las CB a una dist. grande, con las siguientes desventajas:
- Si esa distancia no es lo suficientemente grande, se introduce un error en el modelo.
- Se deben introducir muchos elementos en una región que suele ser de poco interés para el analista.
- **2. Solución usando elementos infinitos**, en los que un mapeo particular permite transformar elementos semi-infinitos a elementos master básicos. Estos elementos se ensamblan luego con los elementos finitos de la malla.

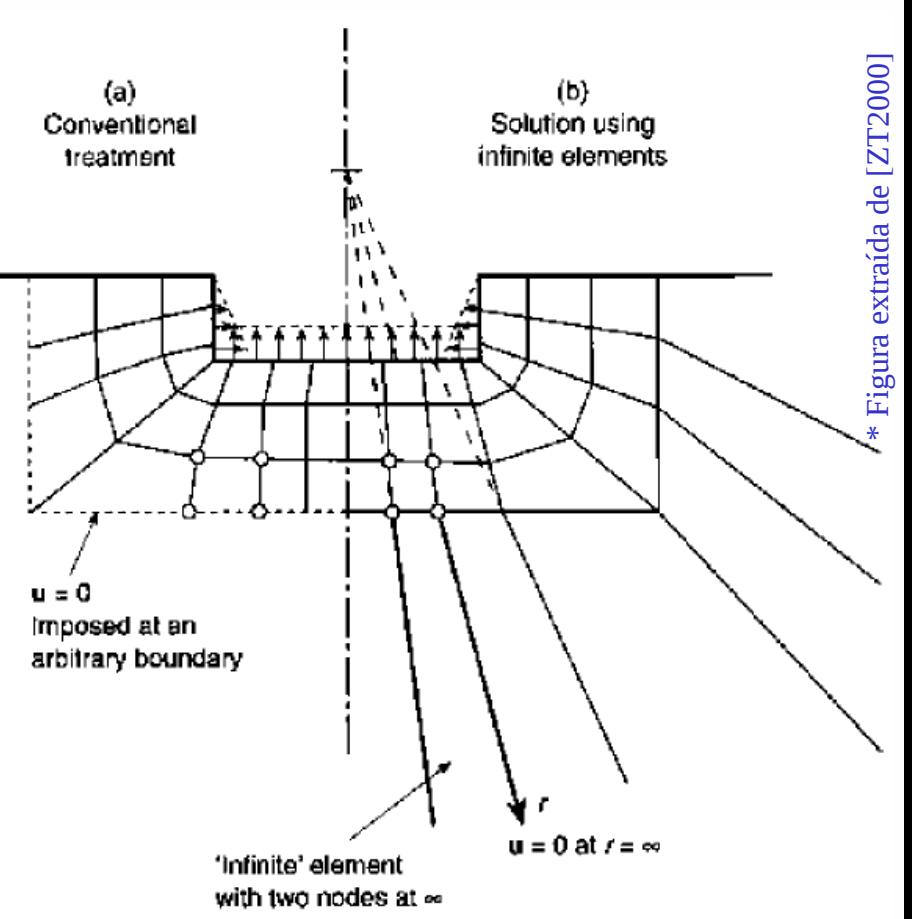

13

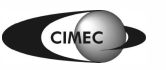

### Elementos infinitos

• Consideremos el mapeo 1D a lo largo de CPQ:

$$
x = -\frac{\xi}{1 - \xi} x_C + \frac{\xi}{\xi} + \frac{\xi}{1 - \xi} \frac{\xi}{\xi^2} = \overline{N}_C x_C + \overline{N}_Q x_Q
$$
 (1)

• Se observa que:

$$
\frac{1}{\beta}x = \frac{x_c + x_Q}{2} = x_p \quad \text{si } \xi = -1
$$
  

$$
\frac{1}{\beta}x = x_Q \quad \text{si } \xi = 0
$$
  

$$
\frac{1}{\beta}x = x_R = 0 \quad \text{si } \xi = 1
$$

• Luego, remplazando  $x_c$  por  $x_p$ :

$$
x = \sum_{i=1}^{n} + \frac{2\xi}{1 - \xi} \sum_{i=1}^{n} (x_i - \frac{2\xi}{1 - \xi}) x_p = N_Q x_Q + N_P x_P \quad (2)
$$

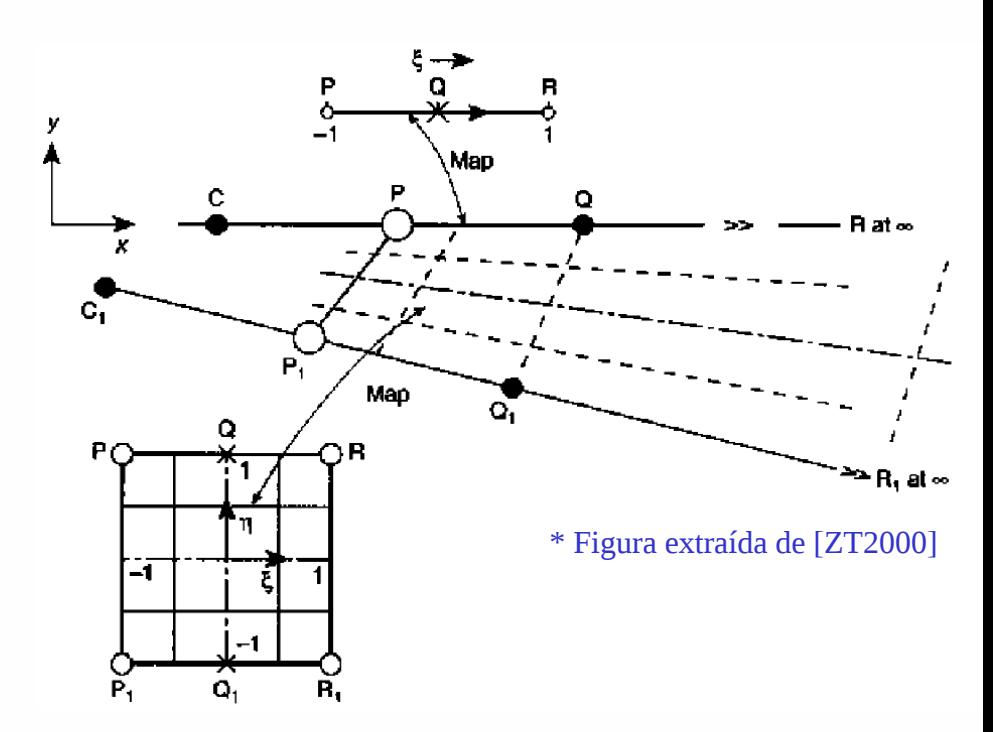

• Muchas otras funciones podrían usarse en (1) y (2), siempre que  $\bar{N}_C + \bar{N}_O = N_P + N_O = 1$ 

Así, el mapeo es independiente del origen de coordenadas.

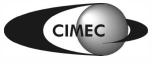

## Elementos infinitos (cont.)

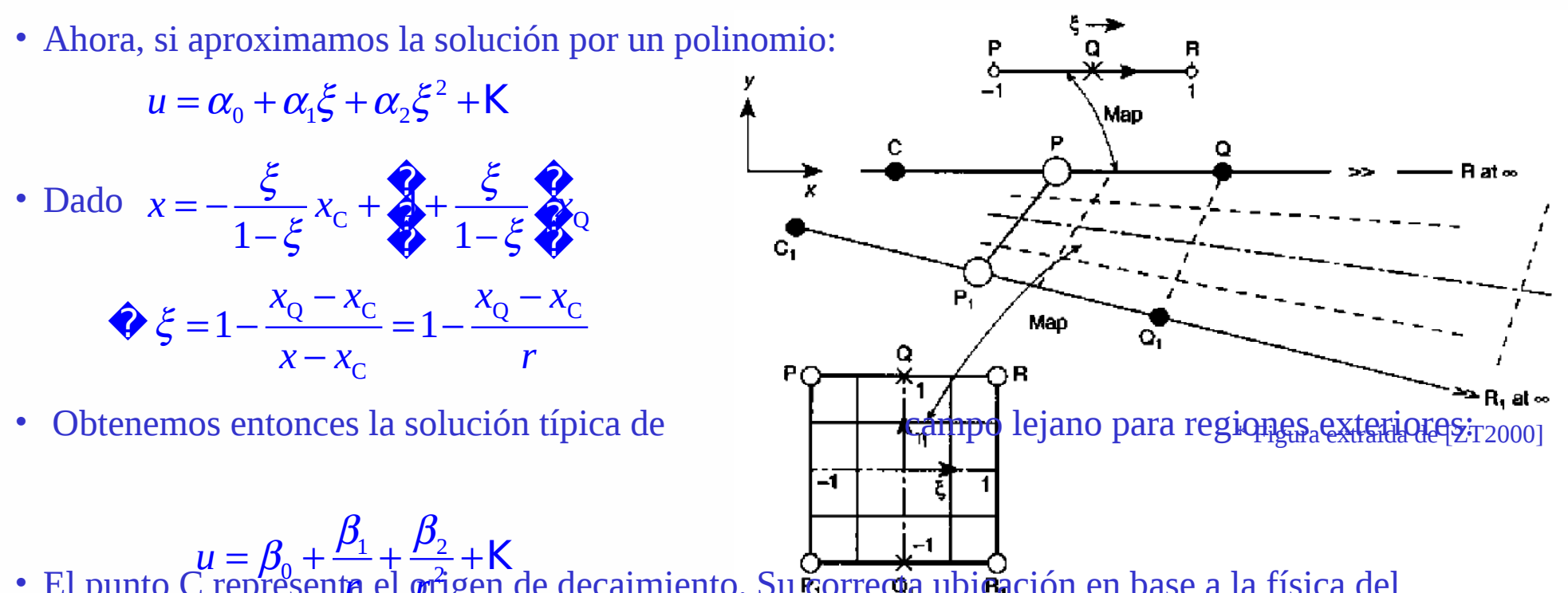

- $\cdot$  El punto C representa el  $\varphi$ rigen de decaimiento. Su correcta ubicación en base a la física del problema permite mejorar la precisión de la solución. *r r*
- Equivalentemente, a lo largo de  $C_1P_1Q_1$  tenemos el mapeo

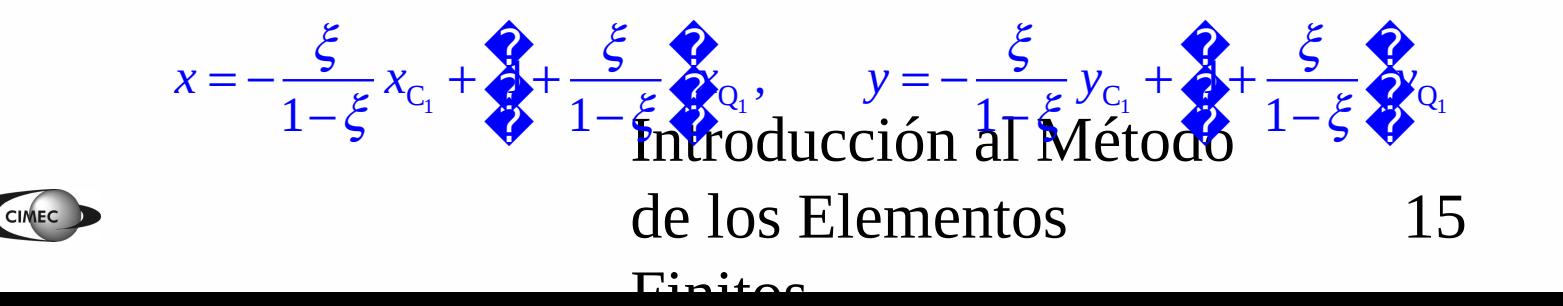

### Elementos infinitos (cont.)

• El mapeo se completa en la dirección  $\eta$  usando las funciones de forma lineales standard

$$
N_1(\eta) = \frac{1+\eta}{2}, N_0(\eta) = \frac{1-\eta}{2}.
$$

• Luego:

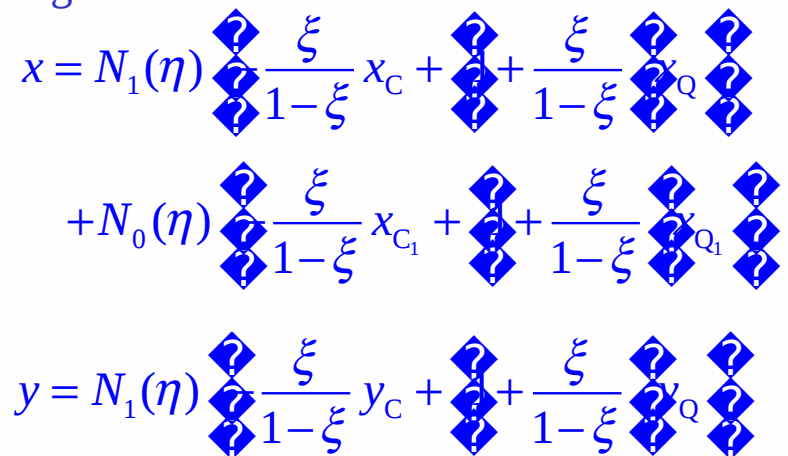

 $+N_0(\eta)$   $\sum_{i=1}^{N_0} \frac{\xi}{1-\xi} y_{C_i} + \sum_{i=1}^{N_0} + \frac{\xi}{1-\xi} \sum_{i=1}^{N_0} Q_i$ 

• En dirección  $\eta$  podrían usarse funciones de mayor orden, lo que permite ensamblar elementos infinitos con elementos finitos de mayor orden.

> Introducción al  $c_2$ de los Elementos  $\Gamma$ initoq

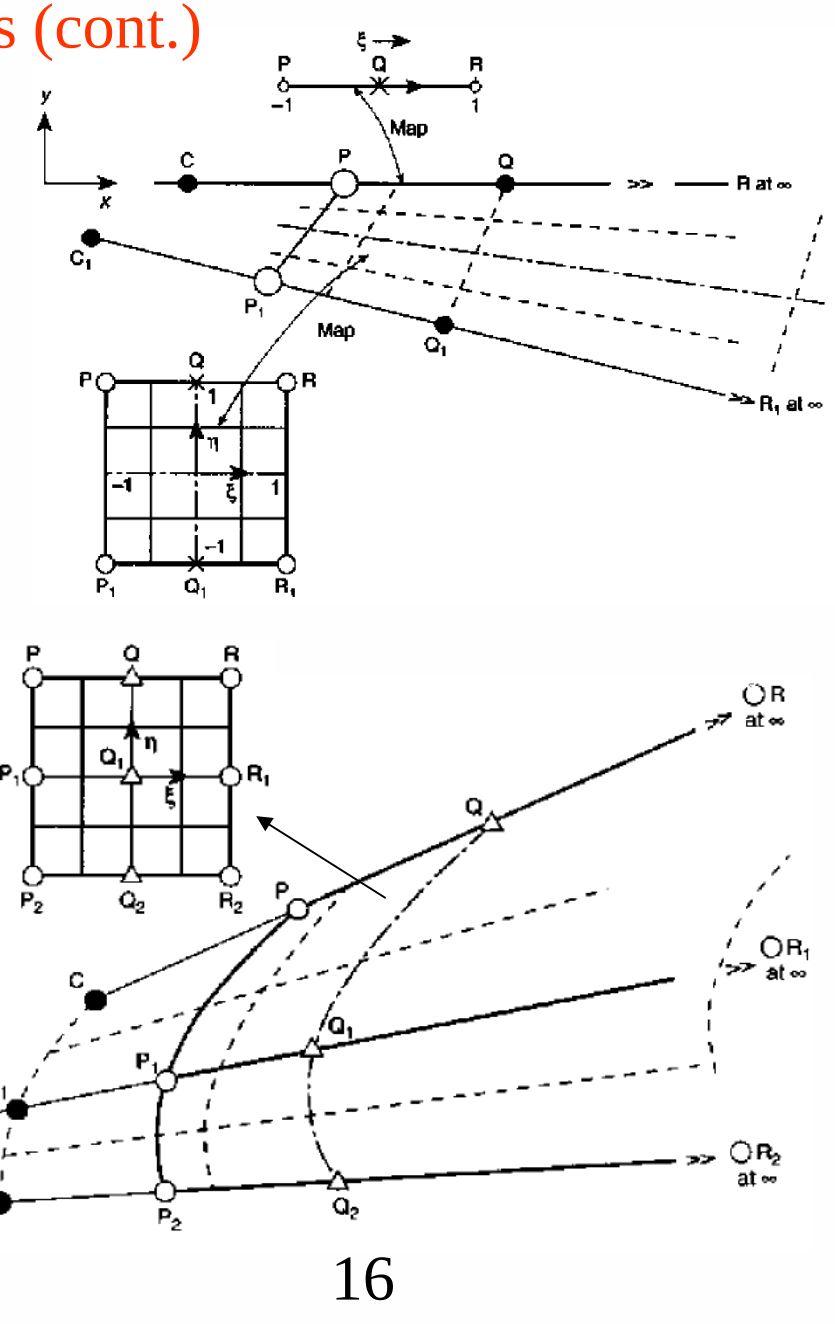

Figuras extraídas de [ZT2000]

## Ejemplos de aplicación de elementos infinitos

Problema de Boussinesq: carga puntual en un medio semi-infinito

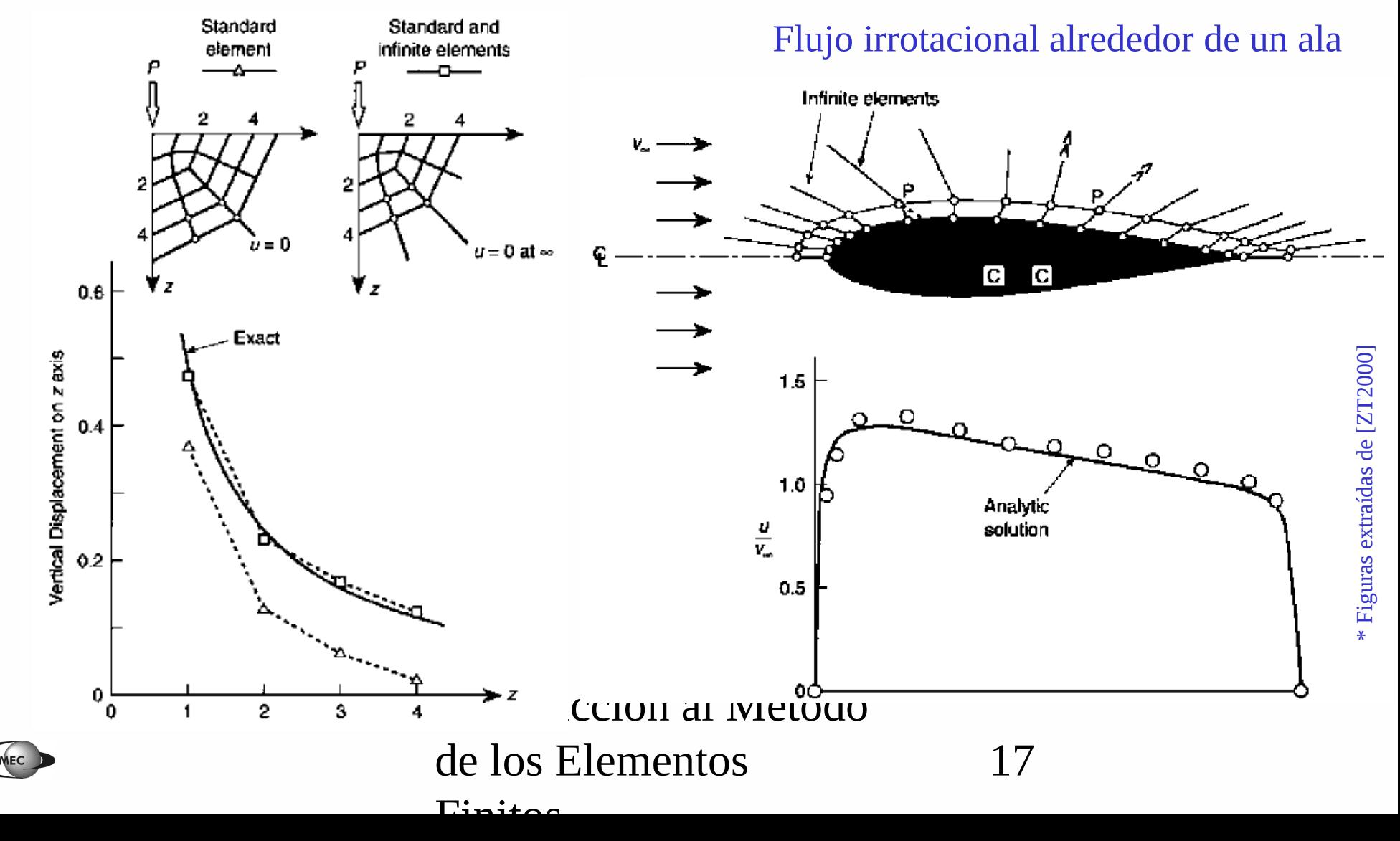

#### Cálculo de la matriz de rigidez

- Las funciones de base locales en K están dadas por  $\varphi_j(x) = \hat{\varphi}_j(\hat{x})$ ,  $j = 1, K, 6$ .
- Para el problema de Poisson, deben calcularse las integrales

$$
a_{ij}^{K} = \prod_{k} \hat{\mathbf{v}} \hat{\mathbf{\varphi}} \hat{\mathbf{\varphi}} \hat{\mathbf{\varphi}}_{j} dx, \quad j = 1, K, 6.
$$
  
\n
$$
\mathbf{v} \qquad \frac{\prod_{j} \phi_{i}}{\prod_{x_{j}}} = \frac{\prod_{j} \phi_{j}}{\prod_{x_{j}}} (\hat{x}) = \frac{\prod_{j} \hat{\phi}_{i}}{\prod_{x_{j}}} \frac{\prod_{\hat{x}_{1}} \prod_{x_{j}}}{\prod_{x_{j}}} \frac{\prod_{\hat{x}_{2}} \prod_{x_{2}}}{\prod_{x_{2}} \prod_{x_{2}} \prod_{x_{
$$

$$
\begin{aligned}\n\Box \quad a_{ij}^{K} &= \big[ \int J^{-T} \hat{\mathbf{Q}} \hat{\mathbf{Q}}_{ij}^{\hat{\mathbf{Q}}} \left( J^{-T} \Box \hat{\mathbf{\varphi}}_{j} \right) \left| \det J \right| d\hat{x} \\
\text{Introducción al Método} \\
\text{de los Elements} \\
\text{Einitos}\n\end{aligned}
$$

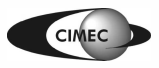

## Integración numérica (o cuadratura)

- Para evaluar integrales en MEF, se usa frecuentemente la fórmula de cuadratura:
	- K  $j=1$ : puntos de integración o de muestreo  $(x) dx \Box \cong f(x^{j})$ : peso correspondiente al punto *q*  $\qquad \qquad \qquad \qquad \qquad$ *j*  $j$   $\overline{p}_u$  · peso correspondiente al punto  $v^j$  $j=1$  **let**  $\blacksquare$   $\blacksquare$   $\blacksquare$   $\blacksquare$ *x*  $f(x)dx \Box$   $\mathbf{\geq} f(x^j)w$  $\frac{1}{2}$  *w<sub>i</sub>* : peso correspondiente al punto *x* ᆴᆴ  $\square$   $\blacktriangleright$   $\neq$   $f(x^{J})w_{j}$   $\square$  $\Box$  $\iint (x)dx$   $\sum \atop{x=1}$
- Si esta fórmula es exacta para el polinomio de grado *r* >0, luego el error de integración resulta

$$
\left|\bigotimes_{K}(x)dx-\bigotimes_{j=1}^{n}f(x^{j})w_{j}\right|\Box Ch^{r+1}\bigotimes_{|\alpha|=r+1}\bigotimes^{\alpha}f\big|dx
$$

• **Nota:** para el elemento isoparamétrico cuadrático visto, calculando la matriz de rigidez por integración numérica exacta para polinomios de grado *r* =2, luego

$$
||u - u_h||_{H^1(\Omega_h)} = O(h^2)
$$

• En gral., para calcular la matriz de rigidez de un elemento K con funciones de base  $\varphi$ <sup>∈</sup> P<sub>*r*</sub>(K), se deben usar fórmulas de integración numérica capaces de integrar exactamente polinomios de grado 2*r*−2 para no afectar el orden de convergencia de la solución por MEF.

## Integración numérica

- El cálculo analítico de matrices que involucran integrales sobre elementos distorsionados, particularmente en elementos de alto orden o en caso de heterogeneidad del material, puede volverse prácticamente imposible.
- En 1D, podemos aproximar tales integrales de la siguiente manera:

1 1  $j=0$ : puntos de integración o de muestreo  $(\xi) d\xi \Box \; \blacktriangleright f(\xi_i)$ : peso correspondiente al punto *n j j j j j j*  $I = \bigcap f(\xi)d\xi \sqcup \mathbf{1}$   $\mathbf{1}$   $\mathbf{1}$  *H* ξ  $\xi$ ) $d\xi \Box$   $\blacktriangleright$   $f(\xi)$ ξ − =  $\Box$  $\mathbf{E} = \bigsqcup f(\xi) d \xi \; \Box \; \; {\bf P} f(\xi_j) H_{j} \quad \Box$  $\Box$  $\iint (\xi)d\xi \Box \sum_{i=0}$ 

Introducción al Método de los Elementos  $\Gamma$ initos 20 • Dados los puntos de muestreo  $\xi$ , *j*=0,1,..., *n*, determinamos el polinomio  $F_n(\xi)$ t.q.  $F_n(\xi) = f(\xi)$ .  $(\xi) = \alpha_0 + \alpha_1 \xi + K + \alpha_n \xi^n$  $(\xi_0) = \alpha_0 + \alpha_1 \xi_0 + K + \alpha_n \xi_0^n = f(\xi_0)$  $(\xi_n) = \alpha_0 + \alpha_1 \xi_n + K + \alpha_n \xi_n^n = f(\xi_n)$ 1 1 1  $\sqrt{1 + 1}$  1  $\sqrt{1 + 1}$  $0$  Merr 1  $-1$  $(\xi)d\xi_{\text{th}}\sqrt{2\xi}d\xi_{\text{th}}^22\alpha_0\text{tr}\xi_{\text{th}}^2 + \frac{1-(-1)}{2}$  $\mathbf{\mathfrak{g}}$  1000  $n+1$  $F_n(\xi) = \alpha_0 + \alpha_1 \xi + K + \alpha_n \xi$  $F_n(\xi_0) = \alpha_0 + \alpha_1 \xi_0 + K + \alpha_n \xi_0^n = f(\xi_0)$  $F_n(\xi_n) = \alpha_0 + \alpha_1 \xi_n + K + \alpha_n \xi_n^n = f(\xi_n)$ *n*  $I = \mathcal{O}(\xi) d\xi \prod_{n} \mathcal{O}_n(\xi) d\xi = 2\alpha_0 \sqrt{\epsilon} \mathcal{O}_n + K + \frac{1}{\epsilon} \frac{1}{\epsilon} \frac{1}{\epsilon} \alpha_n$ *n*  $\zeta$ ) $d\xi$ <sub>1</sub>,  $\zeta$ <sub>4</sub> $\xi$ ) $d\xi = 2\alpha_0 \sqrt{\zeta} \gamma_0 d\xi + \frac{1}{2}(\zeta + 1)$ + − −  $-(-$ =  $\oint_{-1}^{1} (\xi) d\xi \ln \hat{Q} \{ \xi \} d\xi = 2\alpha_0 \pi \hat{Q} \{ \xi \} d\xi + \frac{1}{n+1}$ M

Integración numérica: método de Newton-Cotes

• Ejemplo: para *n*=1, ξ<sub>0</sub>=−1, ξ<sub>1</sub>=1:

$$
F_1(\xi) = \frac{f(\xi_1) + f(\xi_0)}{2} + \frac{f(\xi_1) - f(\xi_0)}{2} \xi
$$
  

$$
I = \bigotimes_{-1}^{1} (\xi) d\xi \square \bigotimes_{-1}^{1} (\xi) d\xi = f(\xi_1) + f(\xi_0)
$$

- **Nota:** si *n* es par, se integra exactamente un polinomio de orden *n;* si *n* es impar, se integra exactamente un polinomio de orden *n*+1*.*
- Si los puntos de muestreo son equiespaciados, se tiene el **método de Newton-Cotes.**

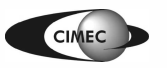

### Integración numérica: método de Gauss-Legendre

- En lugar de definir a priori la posición de los *n*+1 puntos de muestreo, se la determinará de manera de obtener el mayor orden de precisión para *n* dado.
- Se busca calcular en forma exacta la integral del polinomio *F<sup>p</sup>* , ( *p*≥*n* a determinar), cuya integral es

$$
I = \prod_{-1}^{1} F_p(\xi) d\xi = \frac{4}{7} W_j \Big( \alpha_0 + \alpha_1 \xi_j + K + \alpha_p \xi_j^p \Big) = 2\alpha_0 + \frac{2}{3} \alpha_2 + K + \frac{1 - (-1)^{p+1}}{p+1} \alpha_p
$$

lo que da lugar al sistema de ecs.

$$
W_0 + W_1 + K + W_n = 2
$$
  
\n
$$
W_0 \xi_0 + W_1 \xi_1 + K + W_n \xi_n = 0
$$
  
\n
$$
W_0 \xi_0^p + W_1 \xi_1^p + K + W_n \xi_n = \frac{1 - (-1)^{p+1}}{p+1} \frac{p^2(n+1) \text{ incógnitas } (W_0, K, W_n, \xi_0, K, \xi_n)}{p+1}
$$
  
\nque tendrá solución si  $p+1 = 2(n+1)$ .

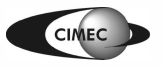

Integración numérica: Newton-Cotes vs Gauss Legendre

Integración exacta de un polinomio de grado 7  $\bullet$ 

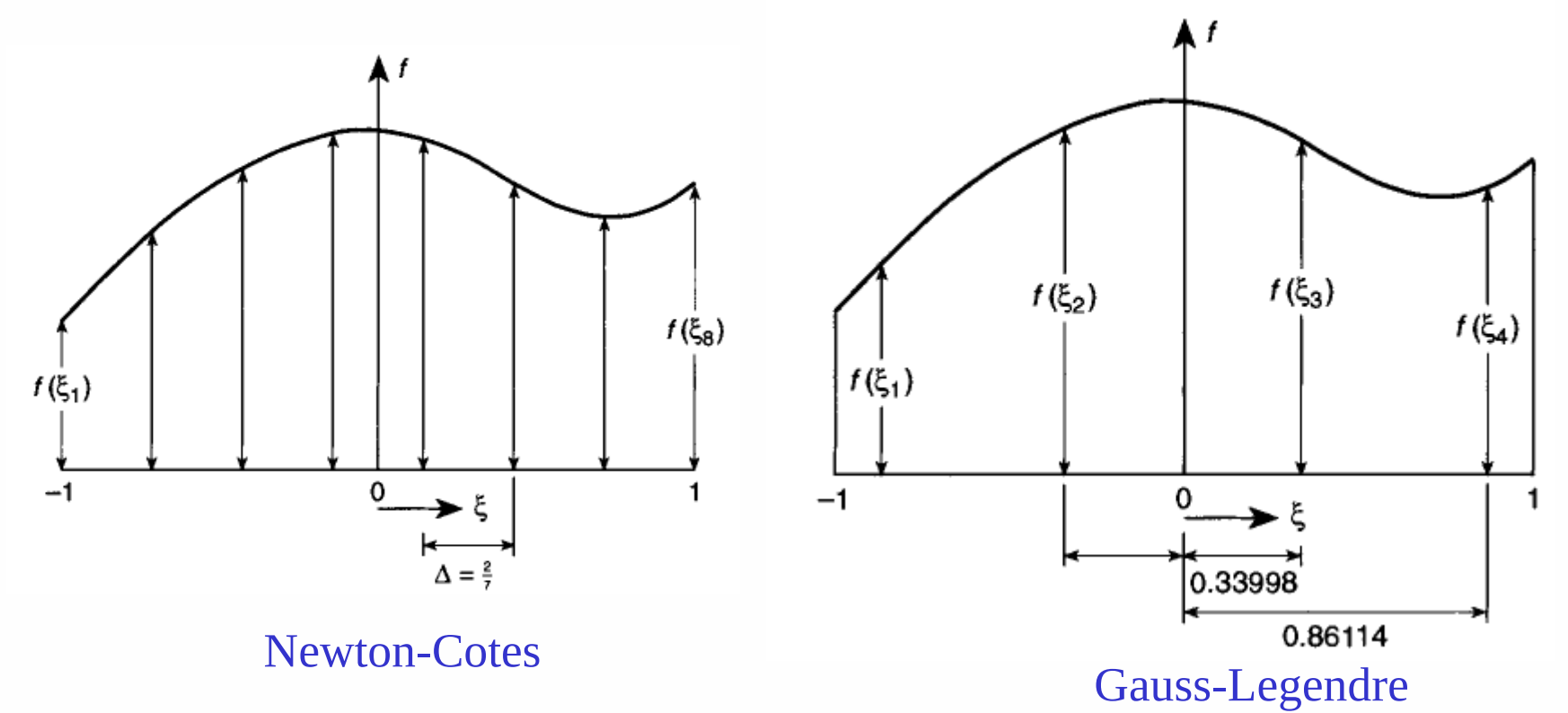

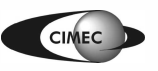

## Integración numérica de Gauss-Legendre

**Table 9.1** Abscissae and weight coefficients of the gaussian quadrature formula  $\int_{-1}^{1} f(x) dx = \sum_{j=1}^{n} H_i f(a_j)$ 

| $\pm a$               |       | H                     |
|-----------------------|-------|-----------------------|
|                       | $n=1$ |                       |
| 0                     |       | 2.000 000 000 000 000 |
|                       | $n=2$ |                       |
| $1/\sqrt{3}$          |       | 1.000 000 000 000 000 |
|                       | $n=3$ |                       |
| $\sqrt{0.6}$          |       | 5/9                   |
| 0.000 000 000 000 000 |       | 8/9                   |
|                       | $n=4$ |                       |
| 0.861 136 311 594 953 |       | 0.347854845137454     |
| 0.339 981 043 584 856 |       | 0.652 145 154 862 546 |
|                       | $n=5$ |                       |
| 0.906 179 845 938 664 |       | 0.236926885056189     |
| 0.538 469 310 105 683 |       | 0.478 628 670 499 366 |
| 0.000 000 000 000 000 |       | 0.568 888 888 888 889 |
|                       | $n=6$ |                       |
| 0.932 469 514 203 152 |       | 0.171 324 492 379 170 |
| 0.661 209 386 466 265 |       | 0.360 761 573 048 139 |
| 0.238 619 186 083 197 |       | 0.467913934572691     |
|                       | $n=7$ |                       |
| 0.949 107 912 342 759 |       | 0.129 484 966 168 870 |
| 0.741 531 185 599 394 |       | 0.279 705 391 489 277 |
| 0.405 845 151 377 397 |       | 0.381830050505119     |
| 0.000 000 000 000 000 |       | 0.417959183673469     |
|                       |       |                       |
|                       |       |                       |

## de los Elementos

 $\Gamma$ initog

24

Integración numérica en cuadrados (2D) y cubos (3D)

• Se aplican las reglas de integración numérica 1D en cada dirección.

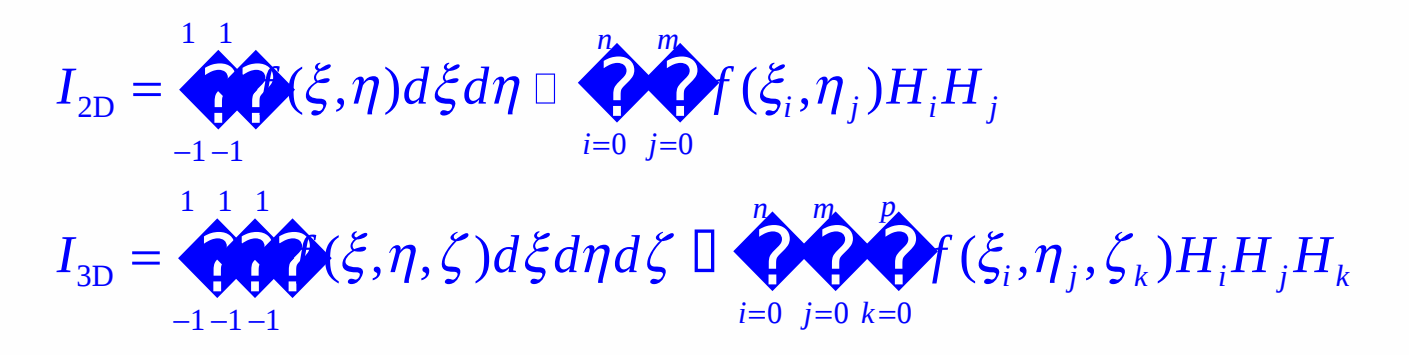

Introducción al Método de los Elementos  $\Gamma$ initos

25

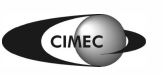

## Integración numérica en triángulos

#### Triangular Weights Figure coordinates Order Error Points  $R = O(h^2)$  $\frac{1}{3}, \frac{1}{3}, \frac{1}{3}$  $\sum (L_1, L_2) dL_1 dL_2$  $\mathbf{I}$ Linear a  $\frac{1}{2}, \frac{1}{2}, 0$ <br>0,  $\frac{1}{2}, \frac{1}{2}$ <br> $\frac{1}{2}, 0, \frac{1}{2}$  $\mathbb{D} \leftarrow \bigcirc f(L_1^j, L_2^j) H_i$ а  $R = O(h^3)$ b Quadratic  $\frac{1}{3}$  $\mathfrak c$  ${1,1,1}$ -끓 а  $R = O(h^4)$ Cubic  $0.6, 0.2, 0.2$ b  $0.2, 0.6, 0.2$  $\frac{25}{48}$ c  $0.2, 0.2, 0.6$ d  $\frac{1}{3}, \frac{1}{3}, \frac{1}{3}$ 0.2250000000 a  $\alpha_1, \beta_1, \beta_1$ ь 0.132 394 152 7  $\beta_1, \alpha_1, \beta_1$  $\pmb{c}$  $R = O(h^6)$ Quintic  $\beta_1, \beta_1, \alpha_1$ d  $\alpha_2, \beta_2, \beta_2$ e 0.125939 1805  $\beta_2, \alpha_2, \beta_2$ f  $\beta_2, \beta_2, \alpha_2$ with  $\alpha_1 = 0.0597158717$  $\beta_1 = 0.4701420641$  $\alpha_2 = 0.7974269853$  $\beta_2 = 0.1012865073$ Introduction de Astrocomo de los Elementos

Table 9.2 Numerical integration formulae for triangles

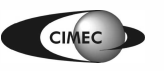

 $11-L$ 

 $\mathbf{0}$ 

 $j=0$ 

 $I = \left( \begin{array}{c} 1 \\ 1 \end{array} \right)$ 

26

#### $\Gamma$ initog

#### Integración numérica en tetraedros

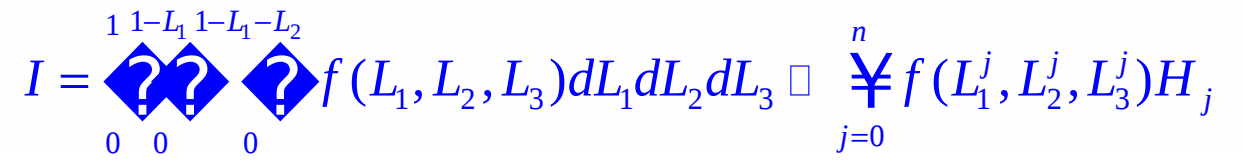

Table 9.3 Numerical integration formulae for tetrahedra

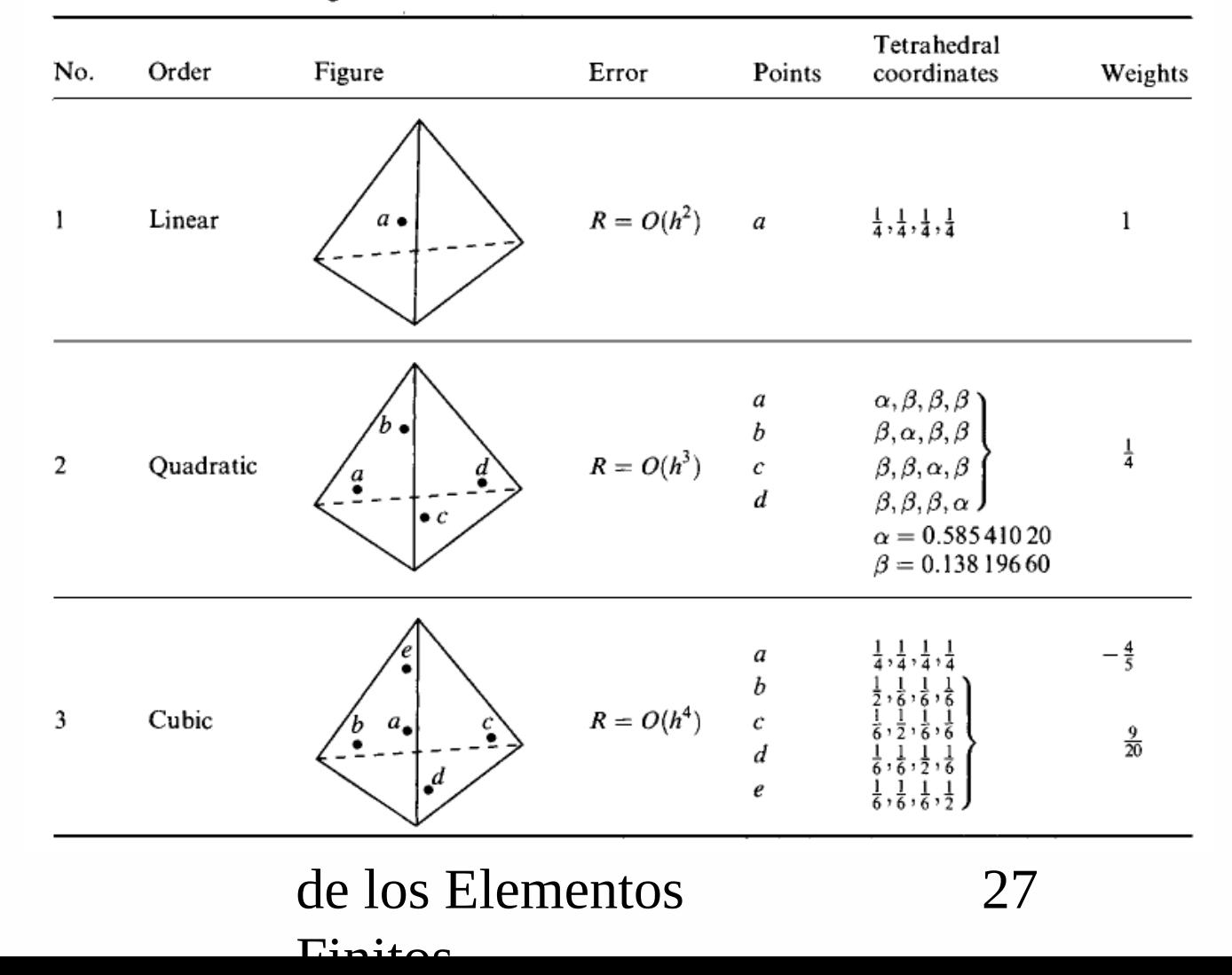

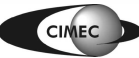

## Orden de integración numérica necesario

- Dado el costo computacional que implica un mayor número de puntos de integración, es conveniente determinar:
- 1. Menor orden de integración que no comprometa la convergencia.
- 2. Orden de integración necesario para mantener la misma tasa de convergencia que si se usara integración exacta.
- **Mínimo orden de integración para convergencia**: en un problema cuya forma débil involucre derivadas de orden *m*, habrá convergencia si puede reproducirse cualquier valor constante de la *m-*ésima derivada. Si *m* =1, ello requiere que el volumen del elemento sea calculado de manera exacta.
- **Orden de integración para no deteriorar la convergencia:** usando MEF standard (Galerkin), con interpolación polinomial de grado *p*, para problemas cuya forma débil involucre derivadas de orden *m*, el error es O(*h* 2(p-m)+1). Si el error de integración es a lo sumo de ese orden, no se perderá convergencia.

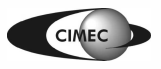